# **eRPM Instructions for Participation in the Capacity Performance Transition Incremental Auctions**

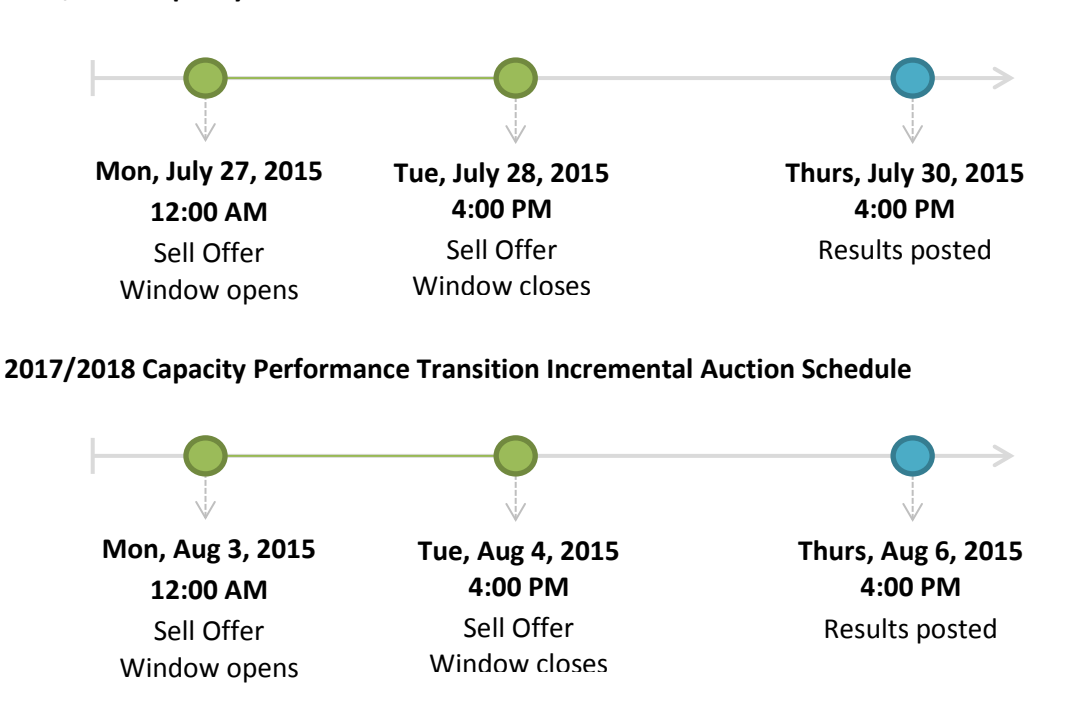

**2016/2017 Capacity Performance Transition Incremental Auction Schedule**

**CP Transition Incremental Auction business rules and additional information:**  [http://www.pjm.com/~/media/markets-ops/rpm/rpm-auction-info/2016-2018-cp-transition](http://www.pjm.com/%7E/media/markets-ops/rpm/rpm-auction-info/2016-2018-cp-transition-incremental-auctions-rules-schedule-planning-parameters.ashx)[incremental-auctions-rules-schedule-planning-parameters.ashx](http://www.pjm.com/%7E/media/markets-ops/rpm/rpm-auction-info/2016-2018-cp-transition-incremental-auctions-rules-schedule-planning-parameters.ashx)

# **Steps for Offering in the CP Transition Incremental Auctions**

• Step 1: Confirm the modeling of your generation resources that will be offered in the auction on the Resource Confirmation tab in the Auctions screen of eRPM. The Resource Confirmation will be opened and closed at the same time as the Sell Offer Window.

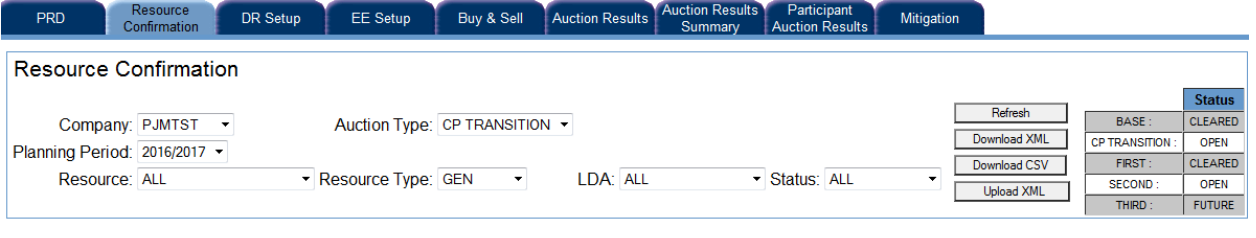

NOTE: If any information appears to be incorrect, please contact PJM at: rpm\_hotline@pjm.com prior to confirming the resource.

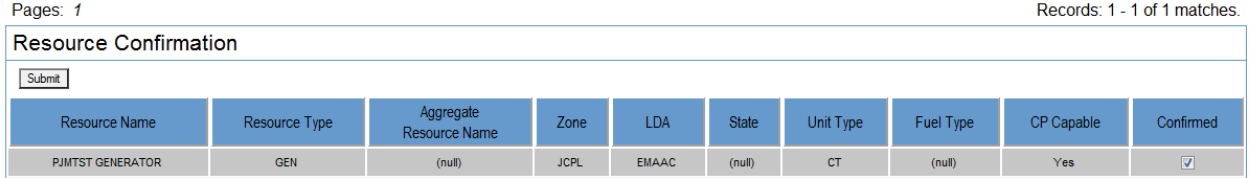

- **The Aggregate Resource Name will be null for all resources until Aggregate Resource** modeling becomes effective with the 2018/19 BRA.
- **The CP Capable column represents the resource's eligibility to submit a Capacity** Performance sell offer. All resources modeled as Annual will currently show a "Yes" in this column. However, as described in the auction business rules, only generation resources are eligible to participate in the CP Transition Auctions.
- Step 2: Submit your Capacity Performance Sell Offers on the Buy & Sell  $\rightarrow$  Resource Offer tab in the Auctions screen of eRPM.

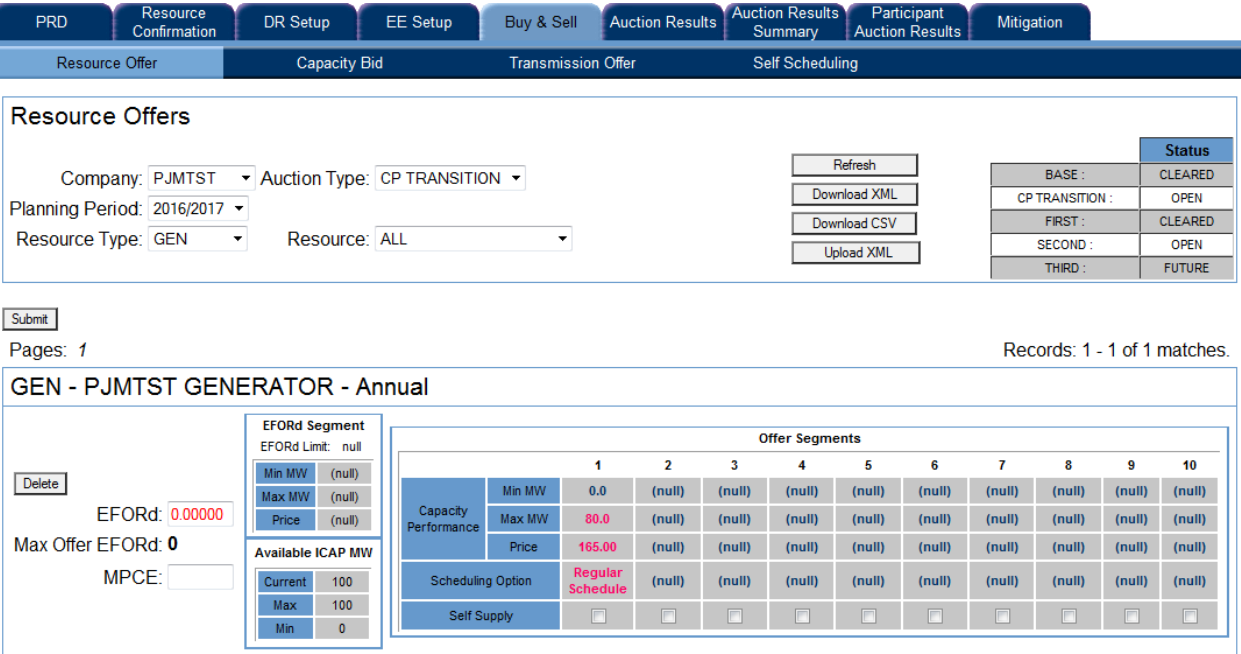

- **Only Capacity Performance Sell Offers can be submitted in the CP Transition IAs.**
- **The Min Available ICAP MW will be zero for all generation resources; participation in the CP** Transition IAs is voluntary.
- The Max Available ICAP MW will show the maximum CP MW that can be offered in the auction. Cleared MW that had been committed in prior RPM auctions for the Delivery Year will be available to offer in the CP Transition IAs.
- **The only scheduling option available will be Regular Schedule.**
- The Sell Offer EFORd cannot exceed the Max Offer EFORd. Please note that you may use a Sell Offer EFORd of zero and enter your Sell Offer MW in UCAP terms if you wish since there is no Must Offer requirement on the ICAP MW.

### **Review Auction Results:**

• Auction results can be viewed on the Auction Results → Resource Offer Result tab in the Auctions screen of eRPM.

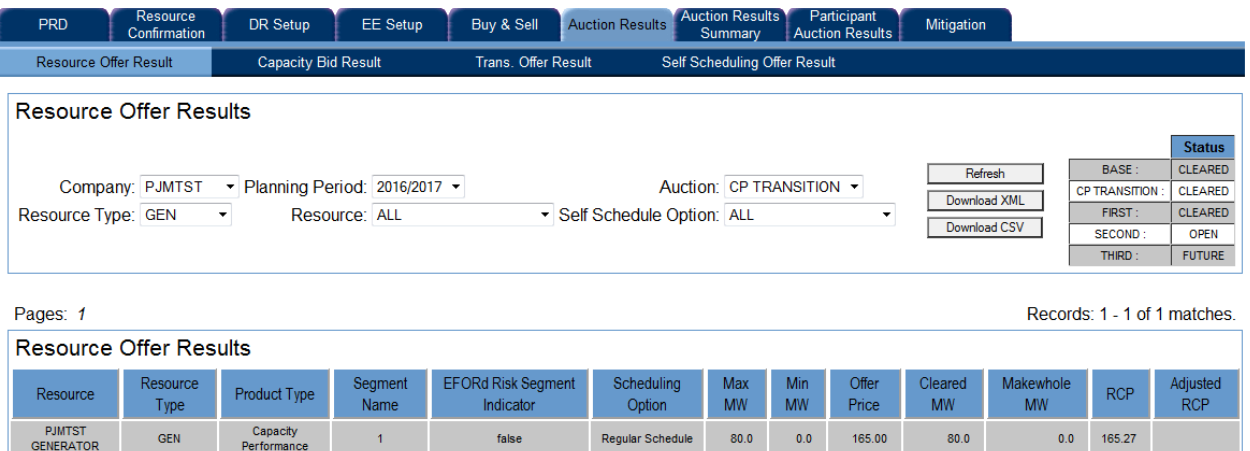

# **Review Capacity Performance Resource Positions:**

• Resource Positions can be viewed on the Resource Detail tab in the Resource Position screen of eRPM.

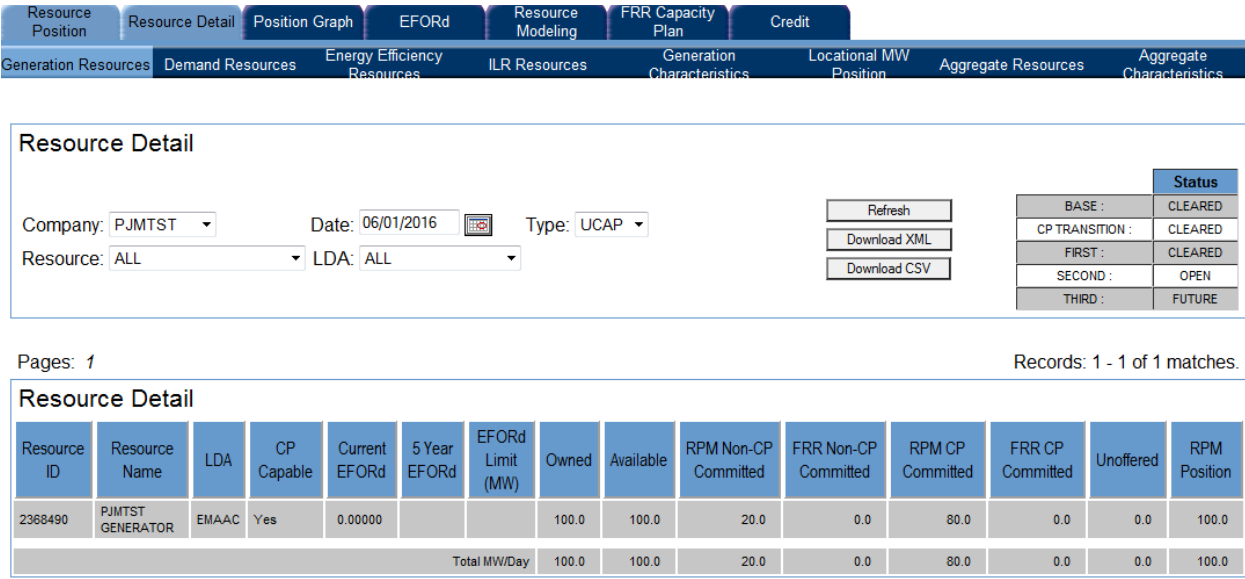

- Effective with the 2016/17 Delivery Year, participants will see new columns on the Resource Detail tab showing their RPM and FRR Capacity Performance commitments, as well as their traditional Non-Capacity Performance commitments. For generation resources, the RPM Non-CP commitments will represent Annual commitments during the 2016/17 and 2017/18 Delivery Years; and will represent Base commitments during the 2018/19 and 2019/20 Delivery Years.
- The CP Capable column represents the eligibility of the resource to take on a Capacity Performance commitment. All resources modeled as Annual will have a "Yes" under the CP Capable column effective with the 2016/17 Delivery Year.

# **Additional Notes**

- The eRPM application supports Internet Explorer 9 with the following browser settings: [http://www.pjm.com/~/media/etools/ie9-requirements.ashx](http://www.pjm.com/%7E/media/etools/ie9-requirements.ashx)
- If you run into issues while submitting your data in eRPM, please check to see if it is a browser compatibility problem by looking for a broken page icon in the browser's URL bar. If a broken page icon is displayed, clicking the icon may help fix the compatibility issues.

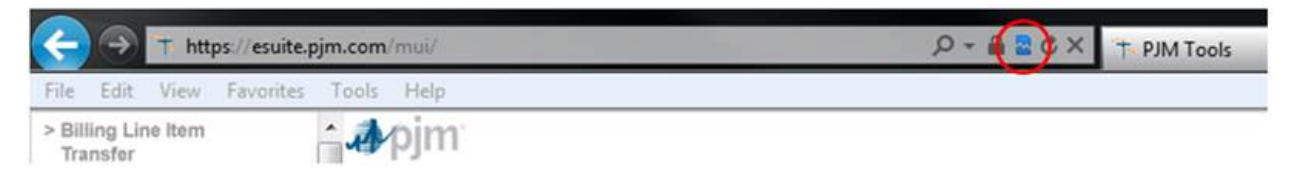

Please contact the RPM Hotline [\(rpm\\_hotline@pjm.com\)](mailto:rpm_hotline@pjm.com) for any questions on this document or questions concerning participation in the CP Transition Incremental Auctions.